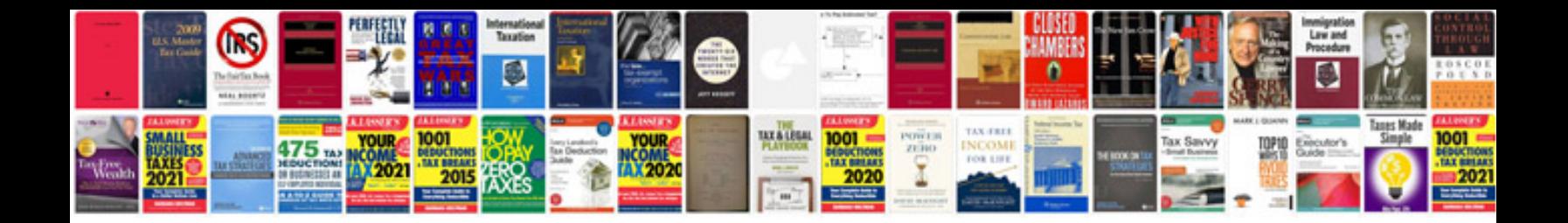

**Work breakdown structure example**

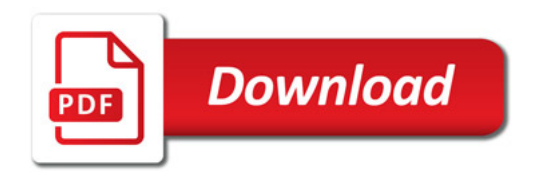

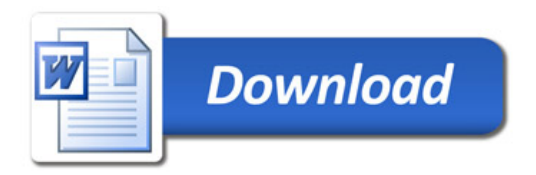